# **OSpinup** Yale ITS Project Overview

# Yale

### **Overview**

The Spinup Self-Service portal provides access to infrastructure resources for on-demand creation and management of virtual servers, databases and storage. Users have administrative control of their resources and do their own systems administration. Spinup provides faculty and staff with a quick and easy way to deploy cloud resources.

### **Benefits**

**Resources are behind Yale's enterprise firewall offering protection from malicious actors** 

**Ease of use, time savings, and minutes to provision, pay for what you use**

**Access to Yale services: Mail, Active Directory and Storage@Yale.**

## **What SPINUP provides YOU**

- **Pre-approved** for moderate and high risk data
- **Shared responsibility model** with clear definitions on what security measures are built-in and what is required by the user
- **Built-in security** calculator to help determine data risk level and data type
- Spinup provides **security enhancements:**
	- Multi-Factor Authentication
	- Disk encryption
	- Industry standard security hardened Operating Systems
	- Centralized logging
	- Data type tagging
	- Regular compliance/attestation agreements
- **Secure Data Set** stores regulated data and provides access to Yale's Minimum Security Standard approved compute
- **Container Services** with ease of usability and secrets management
- **Custom images** p[rebuilt with software librarie](https://spinup.internal.yale.edu/)s for most research apps

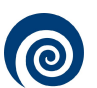

**now** 

**Access Spinup at** https://spinup.internal.yale.edu or for more information please visit https://it.yale.edu and seach Spinup.

#### **Service[Now ticket](https://its.yale.edu/it-help-and-support)**

Create a ticket on the its.yale.edu site, search for "Spinup" service. You can also have the ITS Helpdesk open a ticket on your behalf. (*Note that Helpdesk can only help with [opening tickets, not ad](https://yale.slack.com/)dress Spinup questions.*)

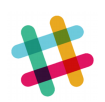

#### **Slack chat room**

Log in to https://yale.slack.com and join the channel #spinup. Feel free to ask for Spinup related help in the chat room. This channel has users and Spinup developers in it, both of whom may be able to answers questions you may have.

#### **SPINUP TEAM**

**Lou Tiseo Sponsor** 

**Kay Ratanasaka Manager** 

**Camden Fisher** Lead Architect

**Tenyo Grozev** Lead Developer

**Andrew Guirguis Darryl Wisneski Jason Ignatius Vincent Balbarin Bran[don Tassone](http://yale.edu)**

**Contact information Email** spinup@yale.edu

#### **New for 2020**

- **On demand static web site generator for low risk**
- **Delegated space administration**
- **On demand snapshot management**
- **RDS SQLserver added to already MySql and Postgres**
- **Create custom image from existing servers**
- **On demand usage/cost reporting**
- **Job Scheduler to start/stop resources for cost control**